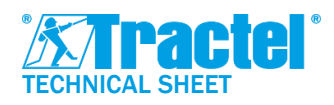

# **DESCRIPTION**

The Dynasoft software package has been developed by Tractel®.

Dynasoft is a PC tool with several modules, allowing the exploitation, the analysis and the recording in real time of the measurements communicated by one or several Tractel® DynaforTM Pro, Expert or Transmitter WL sensors.

Compatible with PC running Windows, the Dynasoft software is the ideal extension to the Dynafor range for advanced functionalities.

# PRESENTATION OF MODULES

#### *Dynasoft Download :*

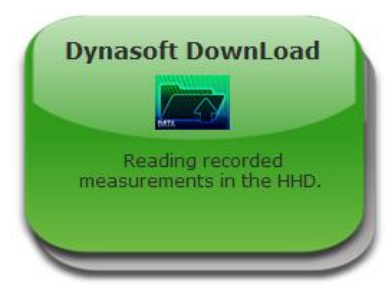

This module allows you to download the measurements made on the HHD display.

The data can be exported in "Text" or "Excel" files. Applications :

- Data processing
- Measurement archiving

### *Dynasoft Threshold Management :*

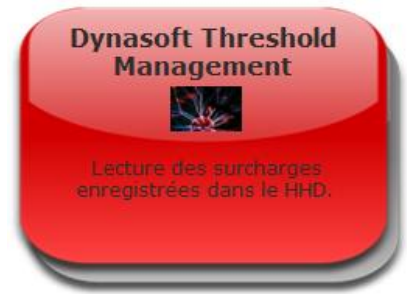

This module allows you to read all threshold exceedances (number, date, time, duration).

The data can be exported in "Text" or "Excel" files. Applications :

- Monitoring of overruns
- Characterisation of an installation
- Overload prevention

### *Dynasoft Monitoring :*

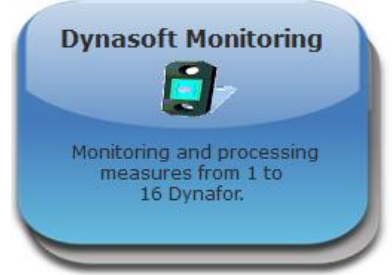

This module allows the visualisation, recording and exploitation in real time of values from 1 to 16 Dynafor sensors. The data can be used and exported in "Excel", "Text" and graphic (curves) format. Applications :

- Real-time recording (static testing)
- On-site supervision
- PC visualization

#### *Dynasoft Adjustment :*

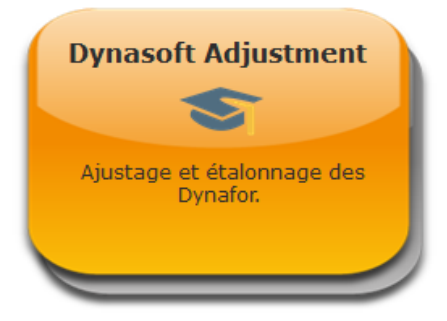

This module allows the calibration of the Dynafor Transmitter WL and RS. This calibration allows high levels of accuracy to be achieved. Applications :

- Calibration on customer site
- Sensor calibration on laboratory

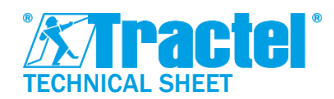

**Dynasoft PC Software for Dynafor** **Ref**.: T-7062/EN **Revision**: 00 **Date**: 01/2022

## ACCESSORIES & REQUIREMENTS

The HHD display must be permanently connected to the PC. The PC software is only compatible with:

- Dynamometers Tractel® Dynafor<sup>™</sup> Pro or Expert
- Dynafor<sup>™</sup> Transmitter WL

A PC running at least Windows 7 is required. Recommended configuration :

- RAM memory 4 GB
- Intel Core i3 processor or equivalent

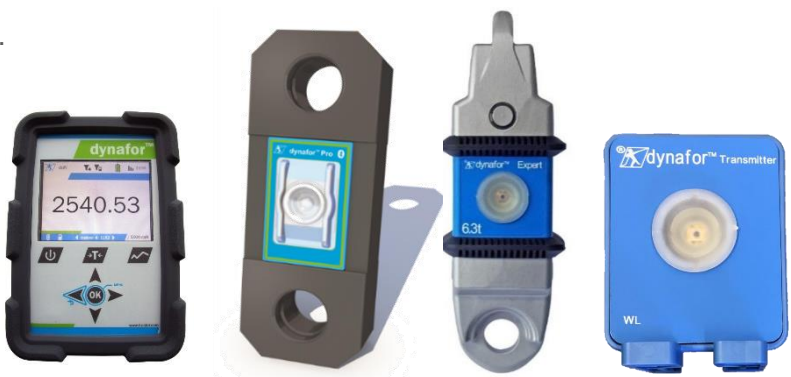

## CODES AND ACTIVATION

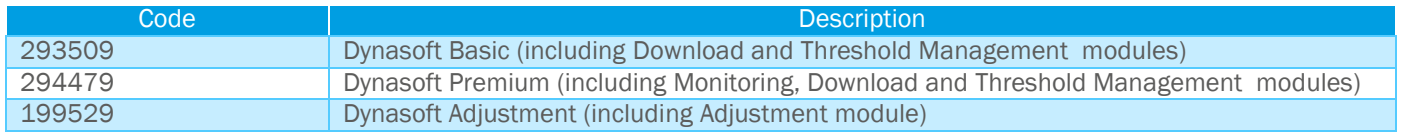

The software is delivered in dematerialised form (except for Adjustment which requires a physical key). A virtual security key is provided to activate the software for a period of one year. A renewal is required after this period in order to continue to have access to the software.

Activation requires an Internet connection.